## $TP 1 - Tétris$

## 1. PRÉSENTATION

Tétris est un jeu de type puzzle où les pièces sont des **tétraminos** (un assemblage de 4 carrés  $'$ élémentaires). Les tétraminos, tirés aléatoirement, tombent 1 à 1 dans le **puits**.

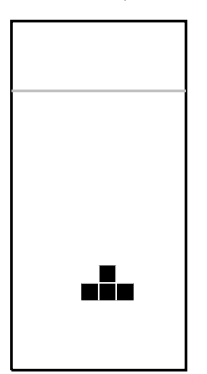

Le joueur peut déplacer le tétramino tombant vers la gauche ou vers la droite avec les flèches correspondantes du clavier ou lui faire faire une rotation avec la flèche du haut. S'il le souhaite, il peut accelérer la chute du tétramino avec la flèche du bas. Une fois que le tétramino ne peut plus tomber, le joueur peut le d´eplacer lat´eralement ou lui faire faire des rotations avant que celui-ci ne soit définitivement verrouillé. Si une ligne complète du puits est recouverte par des morceaux de tétraminos, elle est retirée, le joueur marque des points et tout ce qui est au-dessus de cette ligne dans le puits tombe.

La partie est perdue lorsque un tétramino est verrouillé complètement au-dessus de la ligne de vie. Plus le joueur complète de lignes, plus son score, son niveau et la vitesse de chute augmentent.

Le but de ce TP est de coder un jeu tétris fonctionnel. Un squelette de code contenant la gestion de l'interface graphique, la gestion des évènements, les différentes structures et la trame du code que vous aurez à écrire vous est fourni sur mon site au LMPA.

Télécharger le fichier tetris.tar.gz. Décompresser l'archive avec la commande tar -xzf tetris.tar.gz. Les fonctions à modifier sont toutes dans le fichier tetris.cpp. Pour compiler le programme vous utiliserez la commande make produisant l'éxécutable tetris.

## 2. STRUCTURES

Notre version du tétris sera basée sur 3 structures : Puits, Tetramino et Tetris. Celles-ci sont définies et partiellement initialisées dans le fichier tetris.h.

Il y a 7 formes différentes de tétramino, numérotées de 1 à 7. Chaque tétramino est composé d'un carré central (dessiner en noir sur le tableau suivant) et de 3 carrés périphériques. Le tableau suivant illustre les 7 formes de tétramino ainsi que leurs rotations possibles. Le nom des tétraminos n'est pas utilisé dans le programme. La structure Tetramino est alors composée de

- forme : la forme du tétramino (de 1 à 7);
- rotation : pour l'angle de rotation, multiple de 90° (initialisé à 0);
- $-\mathbf{x}, \mathbf{y}$ : les coordonnées du centre du tétramino (initialisé à  $(0,0)$ );
- $-\mathbf{x1}, \mathbf{y1}, \mathbf{x2}, \mathbf{y2}, \mathbf{x3}, \mathbf{y3}$  : les coordonnées relatives (au centre) des 3 autres carrés.

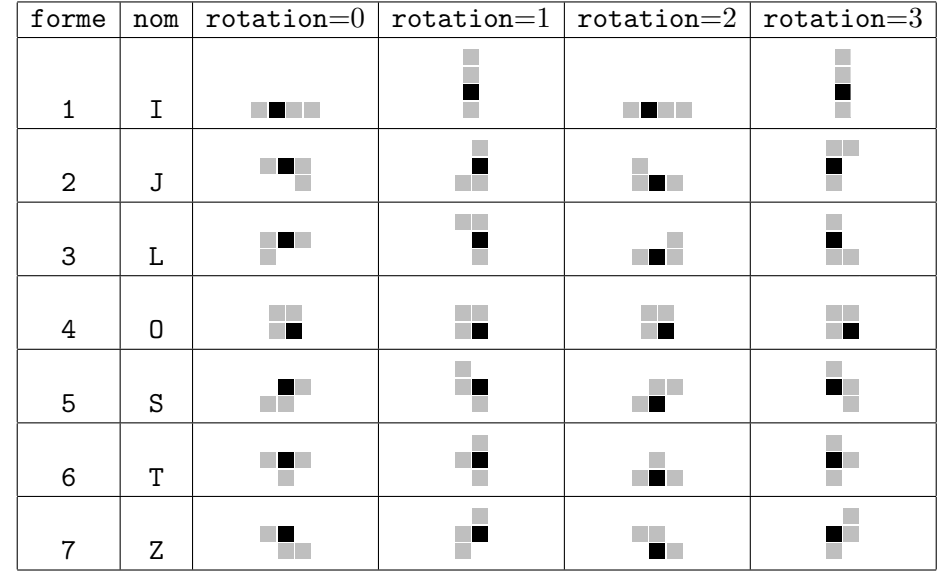

La structure Puits représente un ensemble de carrées et est composée de

- hauteur : hauteur totale du puits, en nombre de carrés (initialisé à 28);
- largeur : largeur totale du puits, en nombre de carrés (initialisé à 10);
- $-$  grille : les valeurs des carrés du puits.

Le carré à la position  $(x, y)$  de la grille vaut 0 s'il est vide ou vaut le numéro de la forme du tétramino ayant déposé le carré. Pour accéder aux valeurs de la grille on a les fonctions :

- lire position (Puits p, int x, int y) retourne la valeur à la position  $(x, y)$  du puits p.
- ecrire position (Puits p, int x, int y, int v) assigne la valeur v à la position  $(x,y)$ du puits p.

La structure Tetris est composée de

- couleurs un tableau de 8 couleurs. Celle d'indice 0 est noire, celles d'indice  $i > 0$  correspond au tétramino de forme  $i$ ;
- $-$  puits : le puits du tétris ;
- $-$  tetramino\_courant : le tétramino en train de tomber;
- $-$  prochain\_tetramino : le prochain tétramino à tomber;
- $dx, dy:$  la position du point en bas à gauche pour le dessin du puits (initialisés à  $(10,10)$ );
- taille\_carre : la taille des carrés à dessiner (initialisé à 20);
- ligne vie : position de la ligne de vie dans le puits (initialisé à 22);
- lignes\_terminees : nombre de lignes terminées (initialisé à 0);
- niveau : niveau du joueur, de 1 à 20;
- score : score du joueur (initialisé à 0);
- $-$  game over : vaut true si le jeu est perdu (initialisé à false).

## 3. Ce qu'il faut faire

Exercice 1. Modifier la fonction affichage tetris(Tetris& tetris) pour que celle-ci affiche le contour du puits tetris.puits en blanc et la ligne de vie en gris à l'aide des fonctions dessine ligne(int x1,int y1,int x2,int y2) et defini couleur dessin(Couleur c). Les variables blanc et gris de type Couleur sont déjà définies.

Exercice 2. Modifier la fonction initialisation tetramino(Tetramino & t, int f) qui initialise le tétramino  $t$  à la forme d'indice  $f$  pour une rotation de 0.

Exercice 3. Terminer la fonction affichage tetramino(Tetris& tetris, Tetramino& t) permettant d'afficher un tétramino dans le puits. Vous pourrez tester vos fonctions de création et d'affichage de tétramino en dé-commentant la partie correspondante dans affichage tetris. N'oubliez pas de re-commenter le code-test avant de poursuivre.

**Exercice 4.** La structure Tetris comporte 2 éléments de type Tetramino : tetramino courant et prochain tetramino. Le premier est le tétramino tombant dans le puits et le deuxième est le prochain à tomber. Lors de la création d'un nouveau tétramino on assigne prochain tetramino  $\alpha$  tetramino courant. On modifie ensuite la position  $(x,y)$  de tetramino courant pour qu'il soit affiché au milieu en haut du puits. On crée alors un nouveau tétramino de forme aléatoire dans prochain tetramino et on modifie sa position  $(x,y)$  pour qu'il soit affiché en-dessous du mot Suivant. C'est le but de la fonction nouveau tetramino(Tetris& tetris).

Exercice 5. Modifier la fonction deplace tetramino(Tetramino& t,int mx,int my) pour qu'elle retourne une copie du tétramino t translaté de (mx,my).

Exercice 6. Modifier la fonction teste position(Tetris& tetris,int x,int y) pour qu'elle retourne true si la case à la position  $(x,y)$  est une case vide du puits tetris.puits, et non une case occupée ou à l'extérieur du puits.

Exercice 7. Modifier la fonction teste tetramino(Tetris& tetris,Tetramino& t) qui retourne true si le tétramino t est entièrement à l'intérieur du puits tetris.puits et si sa place est libre.

Exercice 8. Modifier la fonction evenement deplacement(Tetris& tetris,int direction) qui déplace le tétramino tetris.tetramino\_courant d'une case vers la gauche (direction=-1) ou vers la droite (direction=1) si possible. On utilisera les fonctions deplace tetramino et teste tetramino.

Exercice 9. Modifier la fonction evenement chute (Tetris& tetris) qui fait tomber le tétramino tetris.tetramino courant d'une case si possible. La fonction retournera true si la chute a pu être réalisée et false sinon.

Exercice 10. Modifier la fonction tourne tetramino(Tetramino& t) pour qu'elle retourne une copie du tétramino t après rotation de 90° dans le sens trigonométrique (voir tableau). Les tétraminos I et 0 seront traités séparément. Pour les autres on pourra utiliser la forme matricielle d'une rotation d'angle  $\alpha$  dans le repère standard :

$$
\begin{bmatrix}\n\cos(\alpha) & -\sin(\alpha) \\
\sin(\alpha) & \cos(\alpha)\n\end{bmatrix}
$$

Exercice 11. Modifier la fonction evenement rotation(Tetris& tetris) qui fait tourner le tétramino tetris.tetramino\_courant si possible.

Exercice 12. Modifier la fonction verouillage tetramino(Tetris& tetris) qui verouille le tétramino tetris.tetramino\_courant dans la grille : les carrés de la grille recouverts par le tétramino prennent la valeur de la forme de celui-ci.

Exercice 13. Modifier la fonction verouillage tetramino(Tetris& tetris) qui teste si le tétramino tetris.tetramino\_courant est entièrement au-dessus de la ligne de vie. On commencera par déterminer la plus petite ordonnée des carrés du tétramino, qu'on stockera dans ymin. Si ymin est plus grand que tetris.ligne\_vie on arme tetris.game\_over à true et on quitte la fonction. Sinon on crée un nouveau tétramino à l'aide de la fonction nouveau tetramino.

Exercice 14. Modifier la fonction verouillage tetramino(Tetris& tetris) pour qu'elle supprime et détermine le nombre de lignes finies, qu'on stockera dans nombre lignes finies.

Exercice 15. Modifier la fonction verouillage tetramino(Tetris& tetris) pour qu'elle mette à jour tetris.lignes terminees comptant le nombre de lignes terminées depuis le début de la partie, tetris.niveau pour le niveau du joueur et tetris.score pour le score du joueur.

Le niveau du joueur augmente de 1 si le joueur a terminé plus de  $10 \times n$ iveau lignes, le niveau maximal étant de 20. L'augmentation du score dépend du nombre nombre lignes finies de lignes finies en verouillant le dernier tétramino (entre 0 et 4), de la hauteur du tétramino ymin et du niveau du joueur suivant par la formule suivante :

ajout  $score = (tetris.niveau + ymin) \times multiple$ 

où multiple dépend de nombre\_lignes\_finies :

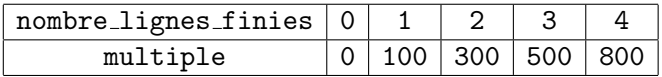